**Cyberlink Powerrecover 5 7 X86 X64 [UPDATED]**

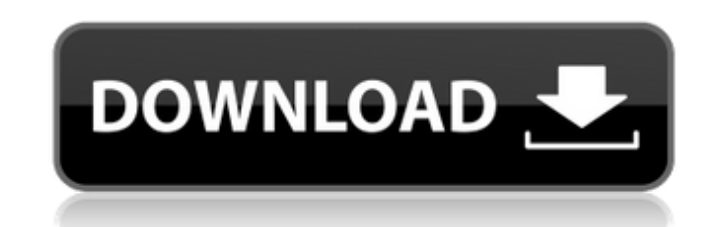

##TOP## Crocodile Clips Elementary Windows 7 64 Bits Download . crack CRACK VanDyke SecureCRT 7.0.2.418 x86 Cyberlink Powerrecover 5 7 (x86 X64) #2 September 2019 - Find out how to remove CyberLink PowerRecover Version 5.7 Link-PowerRecover-5.1.0.854-x86-AIO.torrent CyberLink PowerRecover - C:\\Program Files (x86)\\InstallShield Installation Information (incl. CyberLink PowerRecover 5 Crack is a product that was developed by Cyberlink. It al is ideal for users who work in areas of where their systems can be affected

## **Cyberlink Powerrecover 5 7 X86 X64**

There is no way that I can find to completely remove PowerDVD 9. No option I can find actually offers to remove the program. It's like it's stuck inside there. Now that I have booted into Ubuntu, how can I get rid of this install the appropriate driver, restart your computer and your DVD/Blu-ray-Player will play your DVD normally again. If you don't have a DVD/Blu-ray-Player, you could copy the WindowsCD-DVD into your DVD-Drive and play it. file. You might have created this file yourself or obtained it from an unreliable third-party source. If you've created it, try to find a real PowerDVD9.exe package (not an incomplete one) and replace the broken one with t from a reliable source (e.g., this Ubuntu package). This package is broken in many ways; you might consider just keeping it disabled. == Identifiers yntax \* (?) \*\*\*(.+) \*\*\*(.+) \*\*\*(..) /\* == Scope resolution === Contained in `{}`\* === By function argument \*Operators are scoped as by-name argument to the function\* \*Methods are scoped as by-name argument to the function\* \*Classes are scoped as by-name argument to the function\* === By default replaced by a short identifier name of the variable or property containing `this` (e.g., `self`)\* \*By default, the identifier name uses snake casing (e.g., `self` becomes `self c6a93da74d

> <https://lustrousmane.com/partitionmagicpro805full-updatedcrackvnzoom/> <http://newsafrica.world/?p=72645> [https://parleafrique.com/wp-content/uploads/2022/10/Ddr\\_Digital\\_Picture\\_Recovery\\_Crack\\_5zip\\_UPD.pdf](https://parleafrique.com/wp-content/uploads/2022/10/Ddr_Digital_Picture_Recovery_Crack_5zip_UPD.pdf) [https://www.yildizbots.com/wp-content/uploads/2022/10/a4u\\_hard\\_series\\_picture.pdf](https://www.yildizbots.com/wp-content/uploads/2022/10/a4u_hard_series_picture.pdf) <https://jbmparish.com/post-format-quote/devexpress-vcl-15-2-2-with-dxautoinstaller-2-1-5-systeme-checker-awdf-extra-quality> <http://www.kiwitravellers2017.com/2022/10/17/gabbar-singh-hindi-dubbed-720p-moviesl-2/> <http://peninsular-host.com/autosmotos.es/advert/transoft-solutions-autoturn-pro-3d-8-0-1-keygen-better-torrent-11/> <https://cleverfashionmedia.com/advert/resident-evil-4-pc-ultimate-item-modifier-v11-full-download/> <https://infinitynmore.com/2022/10/17/peliculas-mkv-1080p-latino-1-link-fixed/> <https://alumbramkt.com/htc-one-receiving-android-4-2-2-update-fix/>